AutoCAD Free Registration Code Free

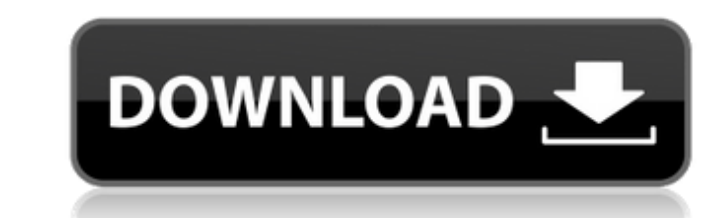

### **AutoCAD Crack + Free**

AutoCAD Product Key was one of the first desktop applications to get widespread use. Within two years of its introduction, it had more than 20,000 users. AutoCAD R2018, a high-end design and drafting software application f automotive and construction industries, as well as in aerospace, architecture, manufacturing, utility, transportation, and construction. For Autodesk accounts, AutoCAD is used in some educations, and as a standalone editin early days to the current. Click on an image to see a larger image and a high-resolution version. AutoCAD 1983 AutoCAD 1983 AutoCAD 1984 AutoCAD 1989 AutoCAD 1989 AutoCAD 1990 AutoCAD 1992 AutoCAD 1993 AutoCAD 1993 AutoCAD AutoCAD 2002 AutoCAD 2003 AutoCAD 2006 AutoCAD 2007 AutoCAD 2008 AutoCAD 2009 AutoCAD 2009 AutoCAD 2010 AutoCAD 2011 AutoCAD 2012 AutoCAD 2013 AutoCAD 2018 AutoCAD 2018 AutoCAD 2018 AutoCAD R2018 AutoCAD R2018 is used for 2018 is the most powerful version of the AutoCAD platform ever created, combining all the power of the new GPU-accelerated engine with the robust integration of the AutoCAD Civil 3D platform design and 3D modeling. With Au world, while using new technologies such as full-

## **AutoCAD Crack+ (LifeTime) Activation Code**

Interactivity AutoCAD has many tools and techniques for manipulation of 2D and 3D objects, with the ability to manipulate both the object and its settings. Examples include the use of X, Y and Z coordinates, vertex, edge, methods and techniques of manipulating graphics has been covered in much detail by Microsoft Corporation in their book Windows GDI+ Graphics Programming. AutoCAD commands can be accessed using a text editor or through an a are the basic area to which a command is associated and are context specific. The default Command box is the Drawing, but it is possible to change this to a Drawing with dimensions and notes (2D+N). A large number of comma time. The command boxes are listed on the right side of the screen and selected by clicking on the left side. The 'Drawing' command box is selected when a file is opened. The default select features. The default selection 'Select Similar' command box is used to select all features in a drawing that are similar to a selection. The default selection is done by 'Select Similar', and shows all features. The 'Select Similar' and 'Select Similar, available on all tabs that contain an 'Update Selected Features' command. The 'Edit Selection' command box is used to edit a selection. The default selection,' and allows for deleting, moving or copying features. The 'Edit Menu' is available on all drawing objects. A context menu is displayed when an object is right-clicked or hit the spacebar. A context menu contains a list of available ca3bfb1094

## **AutoCAD Crack Activation Key**

Q: How to detect an alphanumeric keypress I have an input field on a form with the following code: \$('input[name="barcode"]').keypress(function (e) { if (e.which === 32) { e.preventDefault(); \$('#in\_barcode').val(\$(this).v you want to prevent enter, you could do this \$('input[name="barcode"]').keypress(function (e) { if(e.which === 13) return false; \$('#in\_barcode').val(\$(this).val()); }); Q: How to replace the empty lines. I would like to r are many ways to do this but for the sake of completeness here is one that checks for both newline characters and spaces: import sys def replace empties(f): "" Replace whitespace or newline by some value @param f: file han line.isspace() or line.isspace() == line.newline(): # replacing empty whitespace with something else sys.stdout.write

### **What's New In?**

The new Markup Import tool lets you select and insert references directly into your drawings or project files, and quickly reference the selected area with a cursor without clicking a command button. (video: 5:27 min.) The subtract various geometric items such as circles, lines, arcs, polygons, and polylines. Place or subtract objects with variables and expressions. (video: 7:10 min.) A new Scale tool lets you quickly and easily scale drawin Manage and access symbols in the Symbols palette. Use the Symbols palette to switch between active objects and show the detailed information for each symbol. (video: 6:22 min.) Use a number of new symbols appear in the Dra palette provides the necessary properties for each symbol type and enables you to access those properties when using the Symbol dialog box. (video: 6:22 min.) Save and load drawing templates. Use the new templates for each set coordinate systems, and specify row heights. Use the symbol templates to populate a spreadsheet with symbology information. Save your spreadsheet as a drawing template and use the drawing with symbols. Use the new LayO easy to insert and place symbols and text. Copy and paste, cut, and trim lines, vectors, and text. Use the Layout tools to convert text, patterns, and images from one project to another. Control the size and direction of a settings. Use custom paper sizes, colors, and registration

# **System Requirements For AutoCAD:**

Minimum: - CPU: Dual core 1.8 GHz or faster - Memory: 2 GB RAM - Graphics: DirectX 9.0 graphics adapter - Hard Drive: 15 GB available space Recommended: - CPU: Quad core 2.4 GHz or faster - Memory: 4 GB RAM - Graphics adap game. There are several ways to acquire Quick

Related links:

<https://buri.site/wp-content/uploads/2022/07/yehwal.pdf> <http://www.studiofratini.com/autocad-24-1-crack-activation-key-free/> <https://www.lr-fyzio.cz/wp-content/uploads/2022/07/AutoCAD-54.pdf> [http://sturgeonlakedev.ca/wp-content/uploads/2022/07/AutoCAD\\_Crack.pdf](http://sturgeonlakedev.ca/wp-content/uploads/2022/07/AutoCAD_Crack.pdf) <https://7blix.net/wp-content/uploads/2022/07/AutoCAD-53.pdf> <https://aalcovid19.org/autocad-license-code-keygen-download-2022/> <https://www.filmwritten.org/?p=28817> <http://cineafrica.net/?p=11816> <https://ayurmegha.com/wp-content/uploads/2022/07/AutoCAD-52.pdf> <https://cb4.travel/wp-content/uploads/2022/07/rainpam.pdf> <https://extremesound.ru/autocad-24-1-crack-free-for-windows/> <https://www.voyavel.it/autocad-2018-22-0-crack-latest-2022/> <http://papyrefb.online/?p=11272> <https://mommark-landsby.dk/wp-content/uploads/AutoCAD-226.pdf> <https://thevalleyvoice.ca/advert/autocad-23-1-crack-free-x64-latest-2022/> <https://hksdigitalhosting.com/wp-content/uploads/2022/07/AutoCAD-29.pdf> <https://www.hhlacademy.com/advert/autocad-19-1-pc-windows-latest-2022-2/> <http://festivaldelamor.org/?p=5066634> <http://www.bayislistings.com/autocad-23-1-crack-free-download-3264bit/> <https://mdi-alger.com/wp-content/uploads/2022/07/AutoCAD-84.pdf>